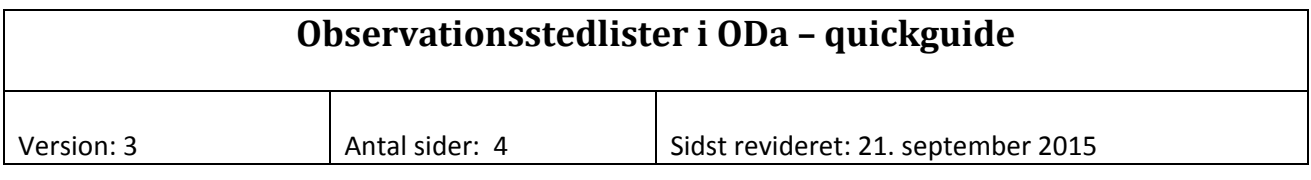

#### *Jens Bøgestrand og Jytte Erfurt.*

Observationsstedlister kan lette søgning efter data i ODa. En observationsstedliste er, som navnet antyder, en liste over observationssteder. Der er allerede en række observationsstedlister i ODa, og der vil blive oprettet flere efterhånden som behovet viser sig. Der er tilføjet felter for valg af observationsstedlister til ODas søgekriterier. Ved at vælge en bestemt observationsstedliste kan man enten finde lige præcis de observationssteder man har brug for eller indsnævre feltet, så det er nemmere at finde netop det observationssted man er interesseret i.

Der er også faciliteter i ODa hvor brugerne kan administrere observationsstedlister, herunder oprette nye lister og ændre i listernes indhold.

### **Brugen af observationsstedlister**

Et eksempel:

Gå til kvalitetssikring, vandløb og vælg faglig kontrol, vandkemi, tidsserieplot. Gå til søgefeltet 'Observationsstedlister' og vælg eksempelvis listen "\_\_QA\_NST\_AAL". Gå umiddelbart derefter til søgefeltet 'Observationsstednr'. Man skal nu vælge blandt de stationer, som er med på den valgte observationsstedliste og som derfor er til rådighed i søgefeltet for 'Observationsstednr'. Vælg herefter den ønskede periode, parametre og prøvetype.

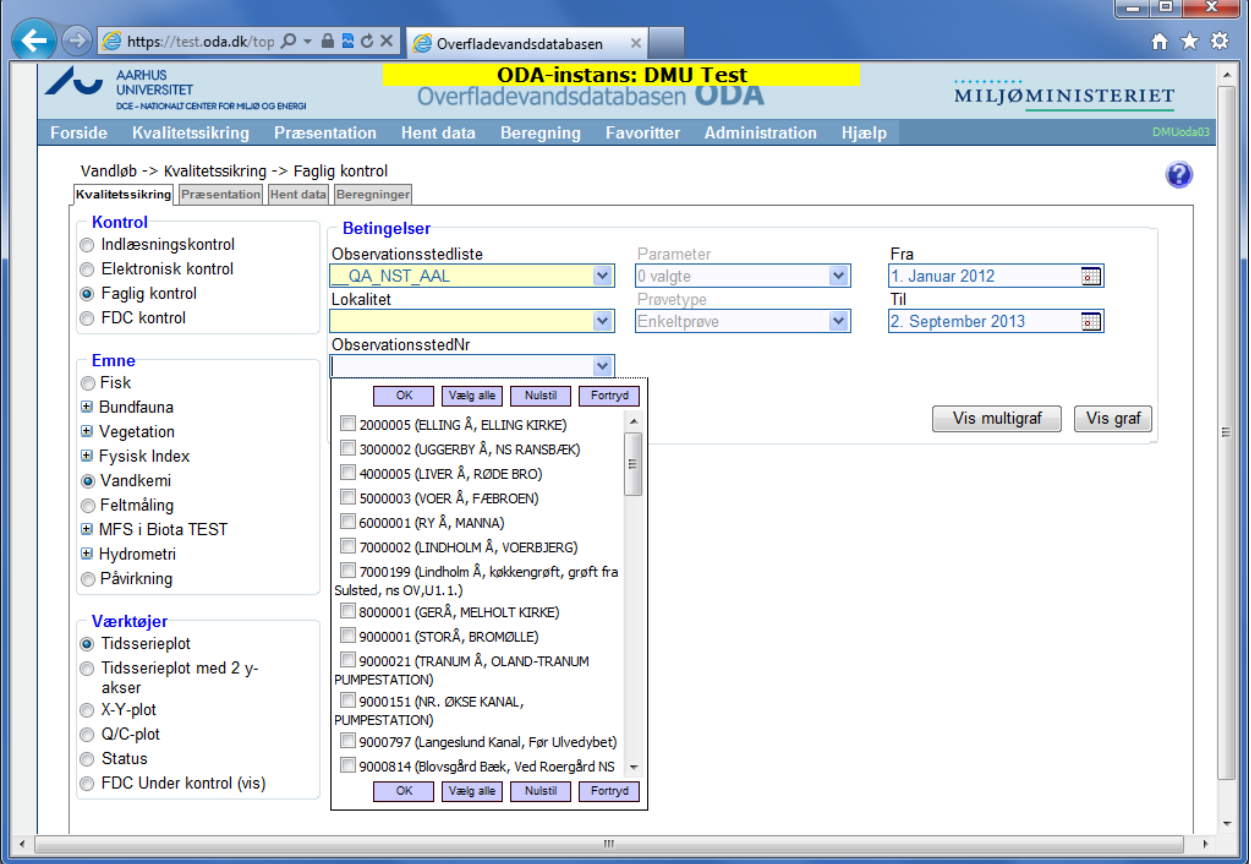

Den samme observationsstedliste kan også bruges til søgning i andre dele af ODa, så som præsentation, hent data og administration. Derimod kan den ikke bruges på andre medier. Observationsstedlister er mediespecifikke og kan derfor kun bruges indenfor det medie de er tiltænkt, det være sig søer, vandløb, jordvand eller hav.

Observationsstedlister kan anvendes af alle brugere indenfor samme institution, hvadenten det er NST, Hjørring kommune eller DCE. Derudover kan der oprettes globale observationsstedlister, som kan bruges af alle ODA‐brugere på tværs af institutioner. Målgruppen kan således være enten "Alle" eller den specifikke institution, f.eks. "NST".

Observationsstedlister kan kategoriseres, hvilket især er nyttigt ved kvalitetssikring. Observationsstedlister rettet mod kvalitetssikring kan kategoriseres med "QA". Lister som er rettet mod andre formål, så som udtræk af data fra nogle bestemte lokaliteter, kategoriseres (for nærværende, i hvert fald) ikke. Kategorierne og deres navne er systembestemte og kan ikke ændres af brugerne.

# **Oprettelse og administration af observationsstedlister**

Observationsstedlister kan oprettes og administreres af brugere som har fået tildelt rollen "miljoe\_oda\_rediger\_osl".

### Eksempel:

Gå ind i Administration, Observationsstedlister, sø og marker "\_\_QA\_NST\_AAL". Klik på Rediger. På skærmbilledet er der nu mulighed for at ændre listens navn og en beskrivelse af den. Man kan vælge om den skal have kategorien "QA" eller ej, og man kan vælge stationer til og fra. Nederst på skærmen kan man søge efter flere stationer. Bemærk at man ikke kan vælge om listen skal være for institutionen eller for alle. Grunden er at det skal aftales på tværs af institutioner, hvilke observationsstedlister der skal være et fælles gode, og at det derfor kun er databaseadministratoren som kan sætte målgruppen til "Alle".

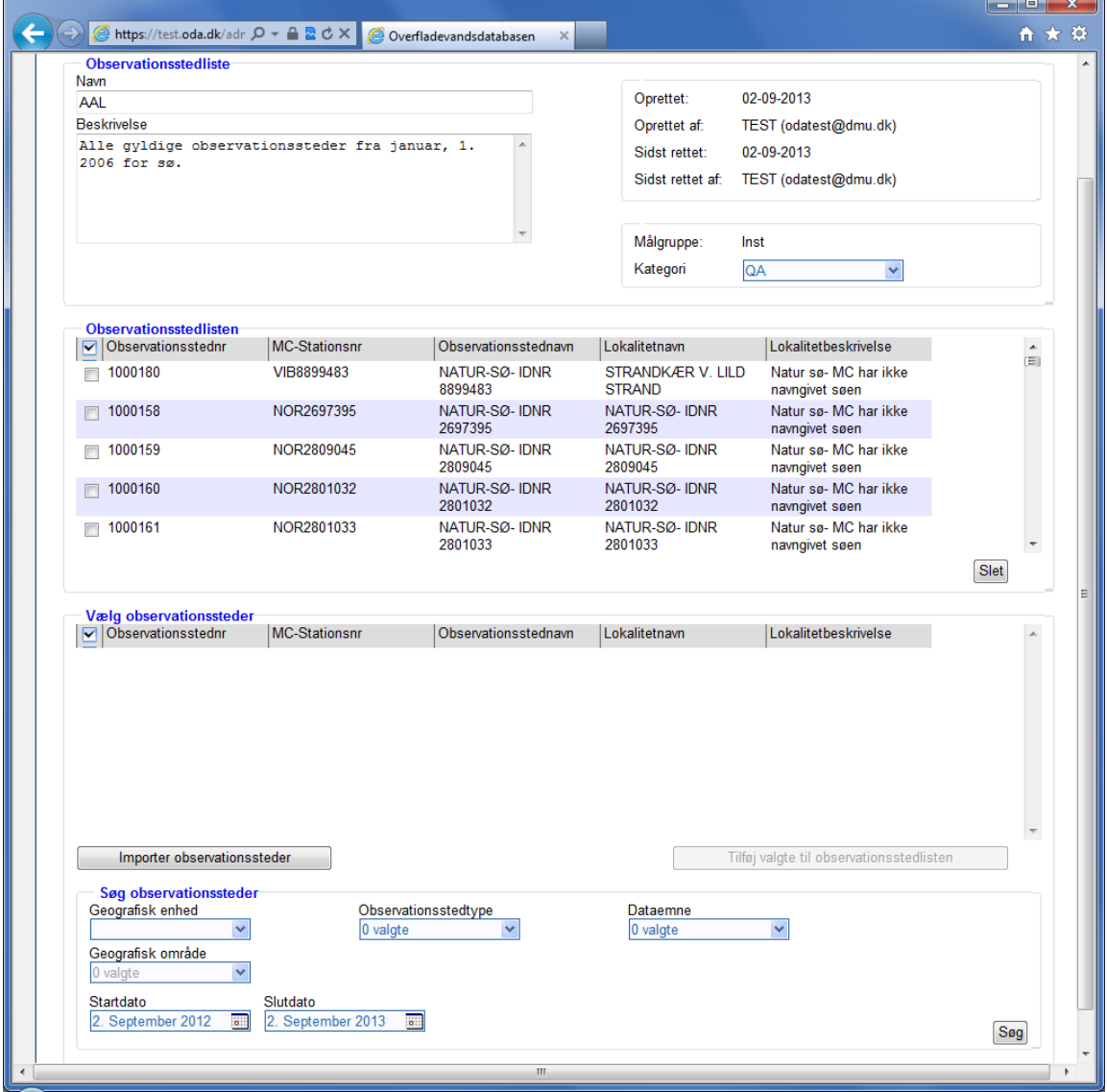

Prøv tilsvarende at oprette en ny liste ("Tilføj"), gem den og føl tilfredsstillelsen ved at kunne bruge den som søgekriterium et helt andet sted i ODa. Husk dog at listerne ikke er personlige, alle brugere i institutionen skal leve med ændringerne.

Brugere uden administrationsrettigheder kan også gå ind i administration, men kan kun se information om listen og dens indhold, og kan ikke ændre noget.

## **Navngivning af observationsstedlister**

For overskuelighedens skyld vises listerne i opslagsfeltet med systematiske præfikser:

<Målgruppe>\_<Kategori>\_<Institution>\_<Observationsstedlistenavn>,

hvor målgruppen enten vises som "\*"(=Alle) eller "\_"(=Institutionen), og kategorien enten vises som "QA"(kvalitetssikring) eller "\_"(anden brug).

Inden for et medie skal selve navnet på observationsstedlisten være unikt, men der er ikke noget i vejen for at man kan have lister med samme navn (men forskelligt indhold) for søer og vandløb.

## **Automatisk opdatering af visse observationsstedlister**

Der er oprettet 7 standard‐observationsstedlister, som understøtte kvalitetssikringen i NST's lokale centre ved at filtrere data i forhold til de daværende miljøcentre. Disse lister bliver automatisk opdateret med nye observationssteder hver nat.

Det drejer sig om listerne, der er navngivet efter følgende skabelon: " \_ QA\_NST\_AAL".

Disse lister er specielle ved det, at de hver især er knyttet til én af de 7 miljøcentres geografiske områder, og listerne opdateres med observationssteder, hvis koordinater falder indenfor det pågældende miljøcenters område.

For at nye observationssteder kan optages på listerne, skal de have været aktive i perioden fra 2006 og frem.

Hvis man manuelt forsøger at fjerne observationssteder fra netop disse lister, vil de automatisk blive tilføjet igen næste nat. Hvis man derimod manuelt tilføjer observationssteder, vil de forblive på observationsstedlisten uanfægtet af den automatiske opdatering.